## Nabídka povinných a nepovinných zkoušek – MZ 2024

## Obor: INFORMAČNÍ TECHNOLOGIE

## Společná část maturitní zkoušky

Povinné zkoušky

- Český jazyk a literatura didaktický test
- Anglický jazyk/Matematika didaktický test

## Nepovinné zkoušky

- Anglický jazyk didaktický test
- Matematika didaktický test
- Matematika rozšiřující didaktický test

## Profilová část maturitní zkoušky

## Povinné zkoušky

- Český jazyk a literatura písemná práce + ústní zkouška
- Anglický jazyk písemná práce + ústní zkouška
- Maturitní práce, forma ústní (obhajoba maturitní práce)
- Hardware, sítě, operační systémy, forma ústní
- Software, programování a vývoj aplikací, forma ústní

## Nepovinné zkoušky

• Anglický jazyk / Německý jazyk – písemná práce + ústní zkouška

Pro zajištění písemné práce z Českého jazyka a literatury v rámci MZ 2024 stanovuje ředitel konkrétní délku konání (min. 120 min.) a rozsah textu (min. 250 slov), pomůcky (pravidla českého pravopisu), počet zadání (min. 4 včetně názvu a způsobu zpracování).

Pro zajištění písemné práce z Cizího jazyka v rámci MZ 2024 stanovuje ředitel konkrétní délku konání (min. 60 min.) a rozsah textu (min. 200 slov), pomůcky (překladový slovník), počet zadání (min. 1 včetně názvu a způsobu zpracování).

Ředitel školy stanovit, že za podmínek stanovených vyhláškou č. 177/2009 Sb. lze jednu povinnou zkoušku konanou z cizího jazyka nahradit výsledkem úspěšně vykonané standardizované zkoušky z tohoto cizího jazyka doložené jazykovým certifikátem. Na základě rozhodnutí ředitele školy lze jazykovým certifikátem také nahradit jednu nepovinnou zkoušku z cizího jazyka profilové části. Seznam zkoušek pro MZ 2024 je k dispozici v dokumentu "Informace MŠMT o standardizovaných jazykových zkouškách, kterými lze v roce 2024 nahradit jednu povinnou a jednu nepovinnou zkoušku z cizího jazyka v profilové části maturitní zkoušky podle § 81 odst. 7 školského zákona" (Praha dne 31. března 2023, Č. j. MSMT-4739/2023-1).

Datum: 10. září 2023 .................................................

ředitel školy

Střední škola polytechnická Hustopeče, příspěvková organizace

Témata pro ústní zkoušku profilové části MZ z předmětu cizí jazyk

## ANGLICKÝ JAZYK

- 1. Osobní charakteristika
- 2. Rodina
- 3. Domov a bydlení, mé oblíbené místo
- 4. Každodenní život, zvyky, tradice a svátky v ČR
- 5. Vzdělávání
- 6. Volnočasové aktivity a zábava
- 7. Mezilidské vztahy
- 8. Cestování a doprava
- 9. Zdraví a hygiena
- 10. Stravování
- 11. Nakupování
- 12. Práce a povolání
- 13. Služby
- 14. Společnost, hromadné sdělovací prostředky
- 15. Zeměpis a příroda
- 16. Česká republika (Praha)
- 17. USA (New York)
- 18. Velká Británie (Londýn)
- 19. Austrálie
- 20. Kanada

Součástí každého tématu u ústní maturitní zkoušky bude také celek ověřující odbornou slovní zásobu studovaného oboru.

Obecná témata vychází z Katalogu požadavků k maturitě z cizího jazyka ze dne 24.4.2014 dostupném na https://maturita.cermat.cz/files/files/katalog-pozadavku/AJ\_Katalog\_pozadavku\_MZ-17-18.pdf

*Témata projednána Předmětovou komisí pro vzdělávání v cizích jazycích dne 30. 8. 2023.*

Témata k ústní profilové maturitní zkoušce z předmětu

# HARDWARE, SÍTĚ, OPERAČNÍ SYSTÉMY

#### 1. Princip práce PC a LCD monitory, dotykový displej:

- počítačové pracoviště (vnitřní, vnější komponenty), zapojení;
- typy PC podle provedení co doporučit klientovi;
- LCD princip činnosti, parametry;
- dotykový displej základní parametry, princip funkce.

#### 2. Kombinační logické funkce a Kombinační logické obvody:

- způsoby zápisu logické funkce a Booleova algebra;
- základní logické operátory AND, NAND, OR, NOR, NEG;
- sčítačka poloviční a úplná;
- princip návrhu převodníků.

#### 3. Pojmy teorie sítí a přenosová média v sítích:

- typy sítí server-klient, peer-to-peer (rozšíření a využití, rozdíly mezi nimi);
- nejběžnější topologie náčrt a využití aktivních prvků;
- druhy kabeláže, montážní prvky;
- pasivní prvky.

#### 4. Komunikace v síti a přenosová média v sítích:

- typy komunikace v síti;
- síťová karta;
- aktivní prvky: switch, hub, router;
- protokoly komunikace v síti.

#### 5. Připojení k Internetu a WIFI připojení:

- frekvence;
- druhy antén;
- Wifi viditelnost, šíření signálu;
- Wifi vybavení pro WiFi síť.

#### 6. Bezpečnost technických zařízení:

- ergonomie počítačového pracoviště;
- bezpečnostní rizika při práci s počítačem;
- diagnostika závad PC;
- HW prostředky zabezpečení.

#### 7. Typy základních desek – základní deska

- nejběžnější typy a rozdíly mezi nimi, atypické základní desky;
- rozložení komponent;
- IRQ, detekce závad;
- sběrnice, napájení.

#### 8. Paměti a vnitřní paměti:

- základní dělení pamětí, základní statické a dynamické vlastnosti a klasifikace pamětí;

- stručný popis pamětí ROM, PROM, EPROM, EEPROM, RAM, vnitřní struktura uvedených pamětí;

- RAM, cache – typy, velikost, umístění v PC;

- ROM – funkce při spuštění PC, projevy vybití baterie.

#### 9. Výstupní a vstupní zařízení – tiskárny, klávesnice, myš, ....

- typy tiskáren a výhody/nevýhody pro uživatele, princip práce různých typů tiskáren;
- klávesnice, bezdrátová klávesnice, myš, bezdrátová myš;
- trackball, joystick, ....;
- skener CCD chip.

#### 10. Záznamové zařízení, videokarty

- záznam, čtení harddisk, princip záznamu a čtení;
- CD ROM, CD-RW, DVD princip záznamu, čtení a mazání;
- stavba video karty, rozlišení;
- druhy video karet, výběr karty.

#### 11. CPU, Porty, sloty a interface:

- CPU rozdělení podle taktu, šířky sběrnice…;
- princip práce procesoru;
- porty a sloty, interface Vysvětlete pojmy;
- vyjmenujte běžné typy a popište, k čemu slouží.

## 12. Napájení, chlazení, case, POST

- druhy case, vlastnosti, použití;
- druhy chlazení;
- napájení počítače;
- POST, spuštění, odstraňování chyb.

#### 13. Operační systémy a Nastavení OS:

- typy OS z hlediska určení (síťové, textové, grafické...);
- typy OS z hlediska licencí;
- personalizace Windows, Linux, ChromeOS, Android;
- licence aplikací.

#### 14. Zabezpečení a ochrana systému:

- antivirová ochrana;
- hesla: pravidla, užití;
- firewall;
- zálohování.

#### 15. Síťové služby OS

- DHCP: princip, užití;
- DNS: doménový záznam, způsob práce;
- FTP: princip, užití;
- HTTP: princip, zdroje.

#### 16. Síťové servery

- File server;
- Print server;
- SQL server;
- SMTP, POP server.

#### 17. Sekvenční logické obvody:

- klopné obvody (R-S, J-K, J-K nater, D, T) schéma, popis funkce;
- paměťové obvody rozdělení, vlastnosti, popis funkce;
- registry (Fi-Fo, Li-Fo, posuvný registr) schéma, vysvětlení činnosti;
- čítače (binární, dekadický, reverzibilní), dělička binární, 1:N.

#### 18. Mikroprocesor:

- Von Neumannovo schéma, Harvardská struktura;
- parametry mikroprocesoru;
- CPU / core popiš strukturu, vysvětli rozdíl mezi pojmy;
- vnitřní paměti.

## 19. Mikropočítač:

- způsoby řízení vstupně výstupních operací;
- IRQ funkce, způsoby realizace;
- DMA funkce, způsoby realizace;
- podpůrné obvody.

#### 20. Operační systém Windows – pro PC:

- verze OS Windows, popis prostředí;
- popis instalace systému, definice uživatelů;
- nastavení oprávnění účtu; aktualizace;
- připojení počítače do sítě, zásady.

#### 21. Operační systém Windows - Server:

#### - serverové verze;

- Windows server popis prostředí, užití, připojení stanic do sítě, sdílení disků;
- Doména Windows definice, popis prostředí, výhody použití;
- Active Directory popis, struktura, funkce.

#### 22. Adresace v síti:

- Přidělování IP adres;
- IPv4 popis, rozdělení

- IPv6 – popis, struktura, SLAAC, bezpečnost;

- maska – popis;brána - popis.

#### 23. Routování mezi sítěmi:

- routovací tabulka
- statické routování;
- dynamické routování;
- defaultní routování.

## 24. Kybernetická bezpečnost:

- způsoby napadení počítačových sítí;
- sociální inženýrství;
- ochrana proti kybernetickým útokům základní pilíře;
- reaktivní opatření vysvětlit pojem.

## 25. Routery:

- funkce, popis;
- typy routerů;
- rozhraní: vysvětlit pojem, dělení;
- zabezpečení.

*Témata projednána Předmětovou komisí pro vzdělávání v ICT a odborné předměty v oboru informační technologie dne 8. 9. 2023.*

Střední škola polytechnická Hustopeče, příspěvková organizace

Témata předmětu ústní profilové části maturitní zkoušky

## SOFTWARE, PROGRAMOVÁNÍ A VÝVOJ APLIKACÍ

## 1) Webový klient + Open Office Base

- účel, použití,
- protokoly html, http, https, ftp, ftps,
- prohlížeče, editory,
- rizika webového prostředí.

Úkol: OO Base – Vytvoř databázi s názvem X1, ve které budou dvě tabulky o třech sloupcích, zadej primární klíč a tabulky spoj relací 1:1

## 2) Mailový klient: + Open Office Base

- účel, použití,
- protokoly smtp, POP3,
- mail.seznam.cz, mail.centrum.cz, google
- mailviry, pravidla bezpečného chování.

Úkol: OO Base – Vytvoř databázi s názvem X2, ve které budou dvě tabulky o třech sloupcích, zadej primární klíč a tabulky spoj relací 1:N

## 3) Škodlivý software + Open Office Base

- druhy škodlivého SW (virus, červ, trojský kůň),
- antiviry (instalace, aktualizace, aktivace),
- pravidla bezpečného chování.

Úkol: OO Base – Vytvoř dotaz v databázi s názvem Ukol1, ve kterém se zobrazí jméno, příjmení a město.

## 4) SQL + Open Office Base

- k čemu slouží, a jeho implementace
- primární a cizí klíče
- relace, spojování tabulek
- co je to dotaz a k čemu se používá, syntaxe a způsob použití příkazů SELECT a klauzule FROM

Úkol: OO Base – Vytvoř formulář s názvem formular1 z exitující databáze s názvem Ukol2, ve kterém bude zobrazeno Příjmení a město. Vzhled i barva formuláře je libovolná.

## 5) SQL + Open Office Base

- Co je to výraz, co je to podmínka + použití
- Výběry a výpisy všech / některých sloupců z tabulky /ek
	- a. Použití klauzule WHERE,

b. použití matematických, porovnávacích, znakových a logických operátorů Úkol: OO Base – Vytvoř sestavu s názvem sestava1 z existující databáze s názvem Ukol3, ve které budou zobrazeny všechny položky z Dotazu1, a rozvržení sestavy bude – "Zarovnáno vlevo – zvýraznění", hlavička a patička bude výchozí

## 6) SQL + WORD 2013

- Formování dat pomocí vestavěných funkcí, Normalizace databáze, Manipulace s daty

- Access (oo base) – graficky – tvorba tabulek a relací, přiřazení primárního klíče sloupci

Úkol: Formátování odstavců – úkol 1

## 7) SQL+ WORD 2013

- Tvorba pohledů, Indexy, Databázová bezpečnost
- Access (oo base) graficky tvorba dotazů z daných tabulek

Úkol: Vytváření formulářů – úkol 2

## 8) Vývojové prostředí OOP (VC++, JAVA, VC#) + WORD 2013

- Komentáře, grafická úprava,

- Proměnné – co to je, vymezení paměti, datové typy, přetečení, definice, klíčová slova

- Znaky a čísla, literální konstanty, definice konstant, symbolické konstanty
- Prázdné znaky, bloky a složené příkazy, operátory

Úkol: WordArt, SmartArt – úkol 3

## 9) Vývojové prostředí OOP (VC++, JAVA, VC#) + WORD 2013

- Inkrementace, dekrementace
- pravdivost
- příkaz if, else, if...else
- logické operátory

Úkol: Vytváření grafů, import dat do grafu – úkol 4

## 10) Vývojové prostředí OOP (VC++, JAVA, VC#) + WORD 2013

- Funkce co to je, deklarace
- inicializace proměnné, definice
- vrácení hodnot, parametry, argumenty
- lokální a globální proměnné, přetěžování funkcí

Úkol: Práce s komentáři – úkol 5

## 11) Vývojové prostředí OOP (VC++, JAVA, VC#) + WORD 2013

- Třídy deklarace, konvence týkající se názvů
- definice objektu, přístup ke členům třídy
- klíčové slovo private a public
- konstruktory a destruktory

Úkol: Sloučení dokumentů – úkol 6

## 12) Vývojové prostředí OOP (VC++, JAVA, VC#) + WORD 2013

- Smyčky while
- smyčka do...while
- smyčka for
- příkaz switch + příklad

Úkol: Vytváření maker pomocí záznamu – formátování textu – úkol 7

## 13) Vývojové prostředí OOP (VC++, JAVA, VC#) + WORD 2013

- Ukazatelé, klíčové slovo new a delete
- zásobník, halda
- vytvoření objektu ve volném úložišti, vymazání objektu, ukazatel this, ukazatel const

Úkol: Vytváření maker pomocí záznamu – formátování odstavce – úkol 8

## 14) Vývojové prostředí OOP (VC++, JAVA, VC#) + WORD 2013

- Odkazy co to je, operátor adresy & aplikovaný na odkazy
- nulové ukazatele a nulové odkazy

- vrácení hodnot odkazem

- předávání odkazem

Úkol: Vytváření maker pomocí záznamu – práce s tabulkou – úkol 9

#### 15) Vývojové prostředí OOP (VC++, JAVA, VC#) + WORD 2013

- Konverze datových typů

- přetížení operátorů

Úkol: Nastavení prostředí, automatická makra – úkol 10

#### 16) Vývojové prostředí OOP (VC++, JAVA, VC#) + EXCEL 2013

- Dědičnost + příklad Úkol: Vytváření grafů – úkol 1

#### 17) Vývojové prostředí OOP (VC++, JAVA, VC#) + EXCEL 2013

- Pole – deklarace, příklad

- řetězce – deklarace +příklad,

Úkol: Úprava maker – zápis do sešitu, výstup na obrazovku – úkol 2

#### 18) HTML + EXCEL 2013

- Co je to HTML, vývoj, verze, koncepce, editory HTML, statické a dynamické stránky, Struktura dokumentu Úkol: Vkládání vzorců – úkol 3

## 19) HTML + EXCEL 2013

- XHTML – co to je, validita, význam, syntaxe, rozdíly XHTML a HTML Úkol: Vzorce, absolutní a relativní odkazy – úkol 4

#### 20) HTML + EXCEL 2013

- Úprava textu

- Bloky

- Seznamy

Úkol: Formátování textu a buněk – úkol 5

#### 21) HTML + EXCEL 2013

- odkazy
- Obrázky
- tabulky
- rámy

Úkol: Úprava vzhledu stránky, šablony – úkol 6

#### 22) HTML + EXCEL 2013

- CSS styly – strukturování textů

- vlastnosti, délkové jednotky

Úkol: Sumarizace dat v tabulkách, přehledy – úkol 7

#### 23) Strukturované programování (pascal, algoritmizace) + Power Point 2013

- Sekvence, výměna hodnot dvou buněk, příklad vývojového diagramu

- Větvení, ošetření nežádoucích důsledků, příklad vývojového diagramu Úkol: Vytváření prezentací – úkol 1

## 24) Strukturované programování (pascal, algoritmizace) + Power Point 2013

- Cykly – sumy

- Cykly – řady čísel

- maximum, minimum + příklad vývojového diagramu

Úkol: Vkládání objektů do prezentace – úkol 2

## 25) Strukturované programování (pascal, algoritmizace) + Power Point 2013

- Cykly aritmetické a geometrické řady
- vektory a matice
- příklad vývojového diagramu

Úkol: Formátování prezentací, animace – úkol 3

*Témata projednána Předmětovou komisí pro vzdělávání v ICT a odborné předměty v oboru informační technologie dne 8. 9. 2023.*

# Témata maturitní práce

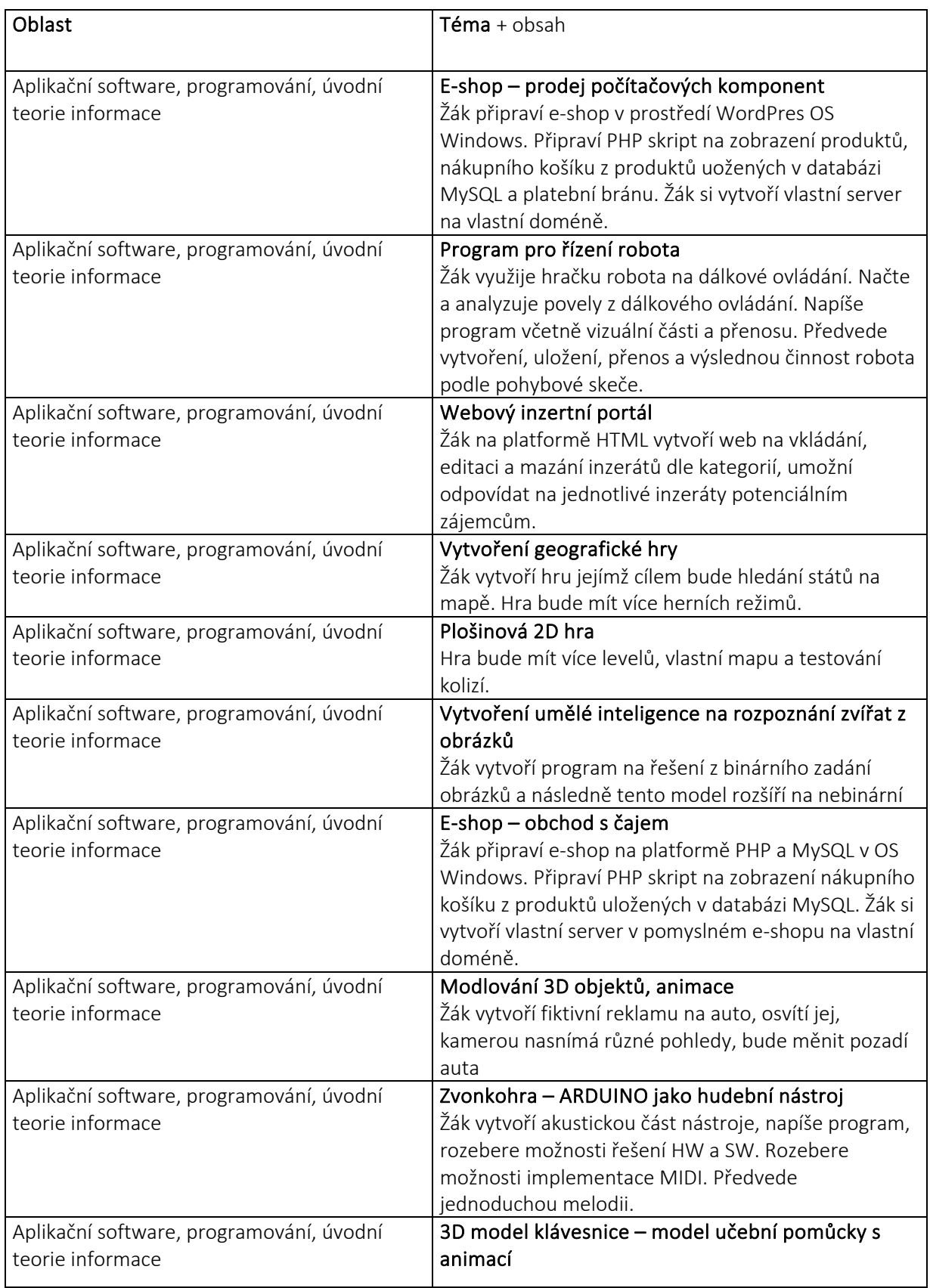

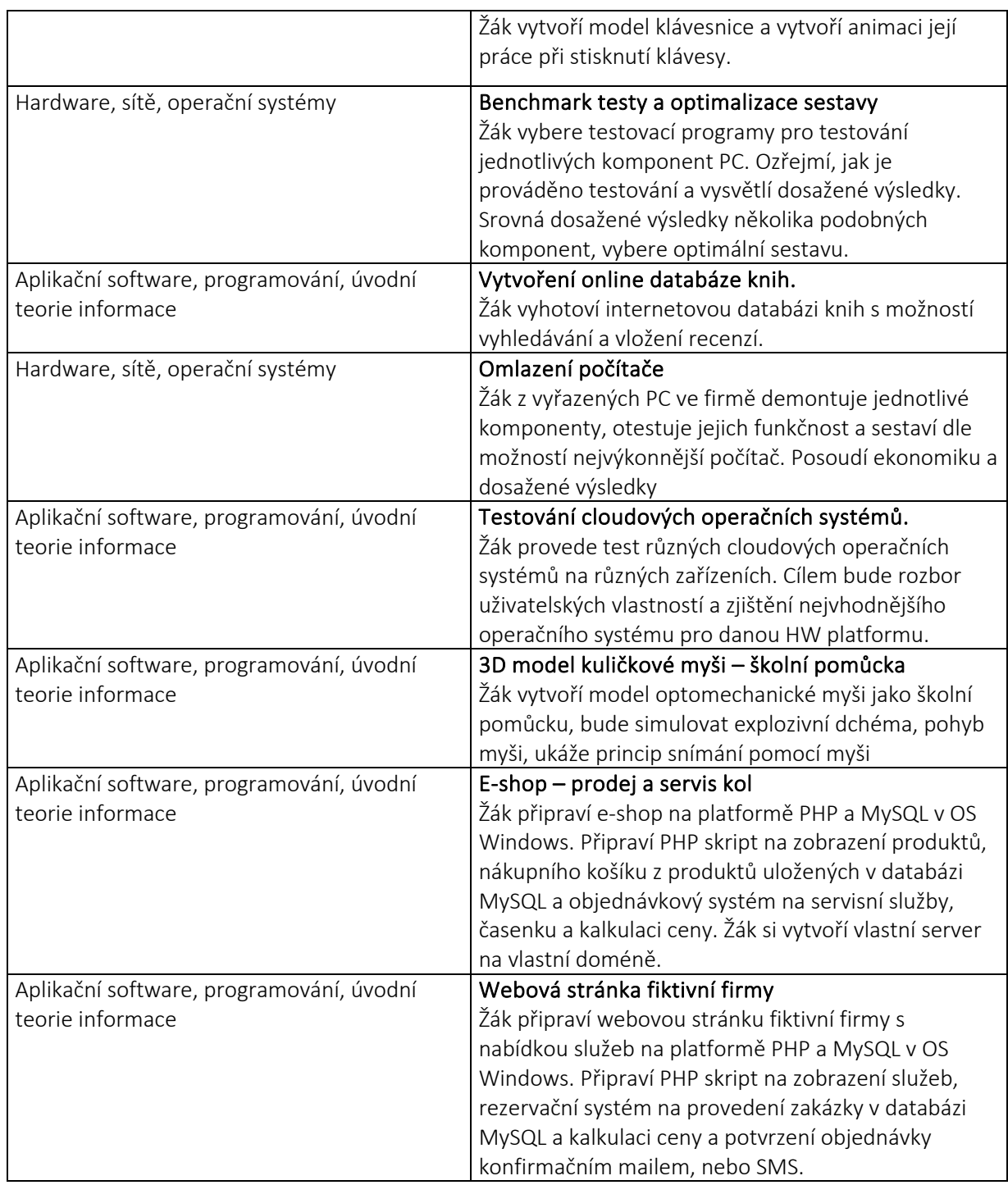

*Témata projednána Předmětovou komisí pro vzdělávání v ICT a odborné předměty v oboru informační technologie dne 8. 9. 2023.*

#### Harmonogram termínů Maturitní práce:

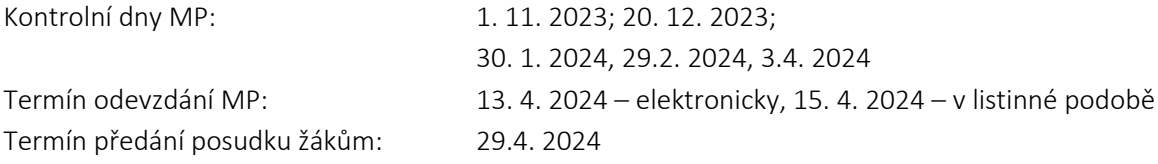

#### Způsob hodnocení a způsob stanovení výsledného hodnocení

#### Maturitní práce

Čas na obhajobu maturitní práce v rámci MZ 2023 stanovuje ředitel takto – příprava k obhajobě maturitní práce trvá 10 minut. Obhajoba maturitní práce trvá 15 minut.

Rozsah práce a požadavky na zpracování maturitní práce jsou uvedeny v dokumentu *Manuál pro zpracování maturitní práce oboru IT*:

https://drive.google.com/file/d/1PQ121jWsULeLx7nTIyhF09uJ95I8JdA8/view?usp=drive\_web&authus er=0

Žák odevzdává maturitní práci 2x v tištěné formě a 1x v elektronické formě.

V souladu s ustanovením § 24 vyhlášky č. 177/2009 Sb., o bližších podmínkách ukončování vzdělávání ve středních školách maturitní zkouškou zveřejňuje Střední škola polytechnická, Hustopeče, příspěvková organizace kritéria hodnocení zkoušky profilové části maturitní zkoušky z předmětu Maturitní práce.

Pro hodnocení maturitní práce je stanoveno toto bodové hodnocení:

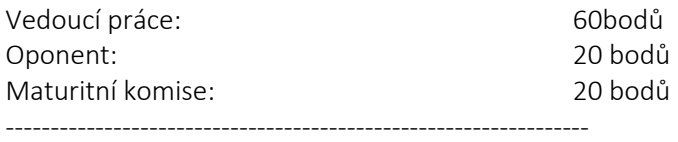

## Maximální dosažitelný počet bodů: 100 bodů

Žák může následujícím způsobem získat maximální počet bodů:

#### a) vedoucí práce:

- 0 15 bodů za dodržení zadání
- 0 15 bodů za grafickou a stylistickou úpravu
- 0 10 bodů za práci se zdroji
- 0 20 bodů za přínos a kreativitu obsahu

#### ------------------------------------------------------

#### Celkem: 0 - 60 bodů.

V rámci svého hodnocení pokládá vedoucí práce žákovi zpravidla tři otázky, které by měly být zodpovězeny při obhajobě.

#### b) oponent:

- 0 10 bodů za uchopení tématu
- 0 10 bodů za dodržení výstupů

------------------------------------------------------

## Celkem: 0 - 20 bodů

V rámci hodnocení oponent pokládá žákovi zpravidla dvě až tři otázky, které by měly být zodpovězeny při obhajobě. Tyto otázky nemají vliv na bodové hodnocení oponenta.

#### Střední škola polytechnická Hustopeče, příspěvková organizace

#### c) obhajoba maturitní práce:

0 - 20 bodů za zpracování prezentace a celkový dojem. --------------------------------------------------------------------

#### Celkem: 0 - 20 bodů.

Zúčastnění pedagogové mohou klást otázky bez omezení.

#### Celkové hodnocení MP: 0 - 100 bodů.

Body jednotlivých hodnocení se sčítají dohromady s váhou 1 : 1 : 1. Výsledná známka se stanoví po obhajobě na základě celkově dosažených bodů. O hodnocení rozhoduje maturitní komise hlasováním.

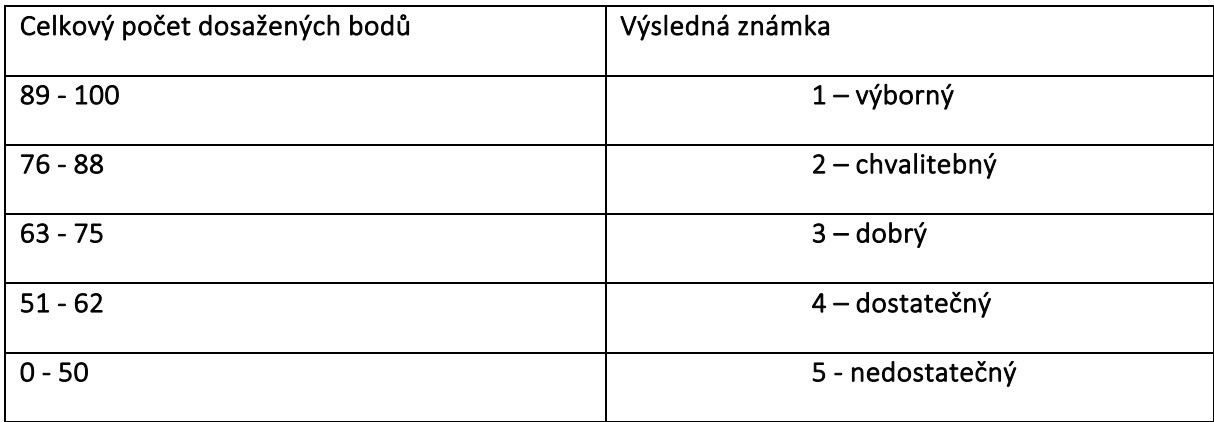

Pokud žák neodevzdá práci v termínu odevzdání, hodnotí se práce jako nedostatečná.